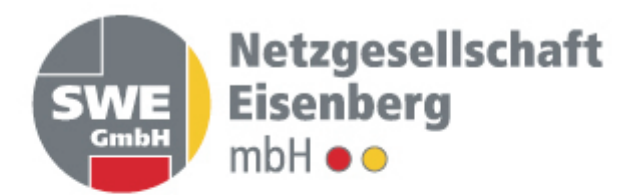

# **Netznutzungsvertrag**

(Entnahme)

 $\cancel{\mathsf{X}}$  Netznutzer ist Lieferant (Lieferantenrahmenvertrag)  $\Box$  Netznutzer ist Letztverbraucher

**Vertragsnummer NNV-S-«Kontakt\_PIN» / 2018**

Zwischen

Netzgesellschaft Eisenberg mbH Etzdorfer Str. 2 07607 Eisenberg

– nachfolgend **"Netzbetreiber"** genannt –

und

«Kontakt\_Unternehmensname» «Kontakt\_Name\_2» «Kontakt\_Adresse» «Kontakt\_PLZCode» «Kontakt\_Ort»

– nachfolgend **"Netznutzer"** genannt – – gemeinsam auch "**Vertragspartner**" genannt –

wird folgender Vertrag geschlossen.

#### **Präambel**

1 Der vorliegende Netznutzungsvertrag wurde durch förmliche Festlegung der Bundesnetzagentur vorgegeben (Az. BK6-17-168, Beschl. v. 20.12.2017). <sup>2</sup>Der Vereinbarung liegen das Energiewirtschaftsgesetz (EnWG), das Messstellenbetriebsgesetz (MsbG) sowie die auf diesen Grundlagen erlassenen Rechtsverordnungen und behördlichen Festlegungen in jeweils aktueller Fassung zu Grunde. <sup>3</sup>Zukünftige Festlegungen werden mit Datum ihres Inkrafttretens Bestandteil dieser Festlegung.

#### **§ 1 Vertragsgegenstand**

- 1. <sup>1</sup> Dieser Vertrag regelt die gegenseitigen Rechte und Pflichten der Vertragspartner im Zusammenhang mit der Netznutzung. <sup>2</sup>Die Netznutzung umfasst bei konventioneller Messtechnik (Messtechnik, bei der es sich weder um eine moderne Messeinrichtung noch um ein intelligentes Messsystem handelt) auch die Durchführung des Messstellenbetriebs durch den grundzuständigen Messstellenbetreiber. <sup>3</sup>Dieser Vertrag enthält keine Vorgaben zum Messstellenbetrieb für Messlokationen, für die der Netzbetreiber in der Marktrolle als grundzuständiger Messstellenbetreiber zuständig ist und die mit modernen Messeinrichtungen oder intelligenten Messsystemen ausgestattet sind.
- 2. <sup>1</sup>Die in diesem Vertrag enthaltenen Regelungen sind in ihrem Anwendungsbereich abschließend, soweit nicht die Vertragspartner in beiderseitigem Einverständnis diesen Vertrag ergänzende oder abweichende Regelungen treffen und der Netzbetreiber bzw. der Netzbetreiber in der Marktrolle als grundzuständiger Messstellenbetreiber den Abschluss dieser ergänzenden oder abweichenden Regelungen jedem Netznutzer diskriminierungsfrei anbietet und im Internet veröffentlicht. <sup>2</sup> Abweichungen und Ergänzungen von diesem Standardvertrag sind in der Vertragsausfertigung sowie in der Veröffentlichung im Internet deutlich kenntlich zu machen. <sup>3</sup>Der Abschluss dieser Regelungen darf nicht zur Bedingung für den Abschluss dieses Vertrages oder für die Gewährung des Netzzugangs gemacht werden.
- 3. <sup>1</sup>Der Netzbetreiber betreibt ein Elektrizitätsversorgungsnetz. <sup>2</sup>Der Netznutzer begehrt als (unzutreffendes streichen)

 ${\bigtimes}$  Lieferant (Lieferantenrahmenvertrag)

• Letztverbraucher

Netzzugang zum Zweck der Entnahme von Elektrizität an einer oder mehreren Marktlokationen, die an das Elektrizitätsversorgungsnetz des Netzbetreibers angeschlossen ist.

4. Die Rechte und Pflichten nach dem Erneuerbare-Energien-Gesetz (EEG) sowie dem Gesetz für die Erhaltung, die Modernisierung und den Ausbau der Kraft-Wärme-Kopplung (KWKG) bleiben durch diesen Vertrag unberührt.

#### **§ 2 Netzzugang**

- 1. <sup>1</sup> Der Netzbetreiber verpflichtet sich, dem Netznutzer sein Netz diskriminierungsfrei zur Durchleitung elektrischer Energie zu Marktlokationen zur Verfügung zu stellen. <sup>2</sup>Er arbeitet im erforderlichen Umfang mit anderen Netzbetreibern zusammen, um den Zugang zum gesamten Elektrizitätsversorgungsnetz zu gewährleisten.
- 2. Der Netznutzer vergütet den Netzbetreiber für die Netznutzung zum Zweck der Entnahme von Elektrizität sowie für weitere Leistungen aus diesem Vertrag gemäß der Preisregelung des § 7.

3. <sup>1</sup>Bei Vorliegen eines "all-inclusive-Vertrages" zwischen einem Lieferanten und einem Letztverbraucher regelt dieser Vertrag auch die Ausgestaltung der Netznutzung durch den Lieferanten zur Belieferung des betreffenden Letztverbrauchers. <sup>2</sup>Der Lieferant schuldet in diesem Fall dem Netzbetreiber die anfallenden Netzentgelte. <sup>3</sup>Erbringt ein Lieferant einem Letztverbraucher gegenüber ausschließlich die Leistung Stromlieferung, bedarf es einer gesonderten Vereinbarung über die Leistung Netznutzung zwischen dem Letztverbraucher und dem Netzbetreiber für die betreffende Marktlokation. <sup>4</sup>In diesem Fall schuldet der Letztverbraucher dem Netzbetreiber die Netzentgelte. <sup>5</sup>Der Letztverbraucher ist bei der Anmeldung im Rahmen der elektronischen Marktkommunikation in geeigneter Weise zu kennzeichnen.

#### **§ 3 Voraussetzungen der Netznutzung**

- 1. Marktlokationen müssen in ein vertraglich begründetes Bilanzkreissystem einbezogen und jeweils eindeutig und zu jedem Zeitpunkt vollständig einem Bilanzkreis zugeordnet sein.
- 2. Dem Netzbetreiber ist im Rahmen der Netznutzungsanmeldung der Bilanzkreis mitzuteilen, dem eine Marktlokation in der betreffenden Regelzone zuzuordnen ist.
- 3. Voraussetzung für die Bearbeitung der Anmeldung durch den Netzbetreiber ist das wirksame Bestehen des betreffenden Bilanzkreises im Anmeldezeitpunkt und, sofern der anmeldende Lieferant nicht zugleich Bilanzkreisverantwortlicher des betreffenden Bilanzkreises ist, der vorherige Zugang einer elektronischen Zuordnungs-ermächtigung beim Netzbetreiber.

## **§ 4 Geschäftsprozesse und Datenaustausch zur Abwicklung der Netznutzung**

- 1. Die Abwicklung der Netznutzung für Marktlokationen erfolgt
	- a. unter Anwendung der von der Bundesnetzagentur erlassenen "Festlegung einheitlicher Geschäftsprozesse und Datenformate zur Abwicklung der Belieferung von Kunden mit Elektrizität - GPKE" (BK6-06-009) in jeweils geltender Fassung,
	- b. unter Anwendung der von der Bundesnetzagentur erlassenen Festlegung "Marktregeln für die Durchführung der Bilanzkreisabrechnung Strom (MaBiS)" (BK6-07-002) nebst der auf dieser Grundlage durch die Betreiber von Elektrizitätsversorgungsnetzen vorgelegten und durch die Bundesnetzagentur veröffentlichten MaBiS-Geschäftsprozessbeschreibungen in jeweils geltender Fassung sowie
	- c. unter Anwendung der von der Bundesnetzagentur erlassenen Festlegung "Wechselprozesse im Messwesen (WiM)" (BK6-09-034) in jeweils geltender Fassung.
- 2. Soweit ein elektronischer Datenaustausch zwischen den Vertragspartnern nach Maßgabe der vorgenannten Festlegungen durchzuführen ist, so erfolgt dieser in Anwendung von verbändeübergreifend erarbeiteten Spezifikationen der Expertengruppe "EDI@Energy", soweit diese zuvor Gegenstand einer durch die Bundesnetzagentur begleiteten Konsultation waren und im Anschluss durch die Bundesnetzagentur veröffentlicht worden sind.
- 3. Regelungslücken, die sich in Anwendung der unter Absatz 1 genannten Festlegungen ergeben, werden die Vertragspartner unter Anwendung der jeweils zu den einzelnen Festlegungen veröffentlichten "Umsetzungsfragen" schließen, soweit diese mindestens unter Beteiligung von Vertretern der Netzbetreiber und Lieferanten erarbeitet wurden und als "konsensual" eingestuft sind.

#### **§ 5 Registrierende Lastgangmessung, Zählerstandsgangmessung und Standardlastprofilverfahren**

1. Zur Feststellung der Leistungswerte bzw. Energiemenge je ¼-h-Messperiode für die Bilanzierung, Abrechnung der Netznutzung sowie Energieabrechnung werden Zeitreihen verwendet.

- 2. <sup>1</sup> Sofern nicht nach dem MsbG oder einer regulierungsbehördlichen Vorgabe eine Übermittlung von Lastoder Zählerstandsgängen erfolgt oder abweichende Grenzwerte nach § 12 Abs. 2 Satz 3 Stromnetzzugangsverordnung (StromNZV) Anwendung finden, verwendet der Netzbetreiber bei Marktlokationen in Niederspannung mit einer jährlichen Energieentnahme von bis zu 100.000 kWh standardisierte Lastprofile. <sup>2</sup>Die Ermittlung der erforderlichen Zählerstände und Zeitreihen ist in den in § 72 MsbG bezeichneten Fällen auch rechnerisch oder durch Schätzung möglich.
- 3. Lastprofilverfahren

1 Der Netzbetreiber bestimmt, welches Standardlastprofilverfahren und welche Standardlastprofile zur Anwendung kommen. <sup>2</sup>Die Standardlastprofile setzt der Netzbetreiber auf der Grundlage

X des synthetischen oder

des erweiterten analytischen

Verfahrens ein (Unzutreffendes streichen).

3 Der Netzbetreiber ordnet jeder Marktlokation ein dem Abnahmeverhalten entsprechendes Standardlastprofil zu und stellt eine Jahresverbrauchsprognose auf, die in der Regel auf dem Vorjahresverbrauch basiert. <sup>4</sup>Hierbei sind die berechtigten Interessen des Lieferanten zu wahren. <sup>5</sup>Dem Lieferanten steht das Recht zu, unplausiblen Prognosen und Lastprofilzuordnungen zu widersprechen und dem Netzbetreiber einen eigenen Vorschlag zu unterbreiten. <sup>6</sup>Kommt keine Einigung zustande, legt der Netzbetreiber die Prognose über den Jahresverbrauch und das Standardlastprofil fest. <sup>7</sup>Die Zuordnung und Prognose teilt er dem Lieferanten nach erstmaliger Festlegung sowie im Falle jeglicher Änderung unverzüglich unter Beachtung der unter § 4 Abs. 1 genannten Festlegungen mit. <sup>8</sup>Aus gegebenem Anlass, insbesondere nach Durchführung der Turnusablesung, erfolgt durch den Netzbetreiber unverzüglich eine Überprüfung auf Richtigkeit der geltenden Jahresverbrauchsprognose und erforderlichenfalls eine Anpassung an die veränderten Umstände.

4. RLM / Zählerstandsgangmessung

Zur Ermittlung der Leistungswerte bzw. Energiemengen je ¼-h-Messperiode bei Messlokationen mit viertelstündiger registrierender Leistungsmessung oder Zählerstandsgangmessung verwendet der Netzbetreiber die ausgelesenen und aufbereiteten Zeitreihen.

#### **§ 6 Messstellenbetrieb**

- 1. <sup>1</sup>Der Messstellenbetrieb ist Aufgabe des Netzbetreibers als grundzuständigem Messstellenbetreiber, solange und soweit nicht ein Dritter nach § 5 MsbG den Messstellenbetrieb durchführt. <sup>2</sup>Der Netzbetreiber ist – soweit er grundzuständiger Messstellenbetreiber nach Satz 1 ist – mit Blick auf die Durchführung des Messstellenbetriebs Messgeräteverwender im Sinne des Eichrechts und verantwortlich für die Einhaltung aller sich aus dem Eichrecht ergebenden Anforderungen und Verpflichtungen. <sup>3</sup>Er bestätigt hiermit insoweit die Erfüllung dieser Verpflichtungen nach § 33 Abs. 2 MessEG.
- 2. <sup>1</sup>Es ist Aufgabe des Netzbetreibers, die Identifikationsnummern für die Marktlokationen und Messlokationen zu verwalten. <sup>2</sup>Soweit der Netzbetreiber den Messstellenbetrieb als grundzuständiger Messstellenbetreiber durchführt oder eine Festlegung der Bundesnetzagentur dies für darüber hinausgehende Fälle bestimmt, hat er auch die abrechnungsrelevanten Messwerte zu verarbeiten, aufzubereiten und an die berechtigten Stellen weiterzuleiten.
- 3. Die Messwerte bilden die Grundlage für die Bilanzierung sowie für die Abrechnung der Netznutzung.
- 4. <sup>1</sup> Bei fehlenden Messwerten werden Ersatzwerte nach den allgemein anerkannten Regeln der Technik gebildet. <sup>2</sup>Sie sind als solche zu kennzeichnen.
- 5. <sup>1</sup>Die Erhebung und Übermittlung der Messwerte an den Lieferanten erfolgt in den Fallgruppen und Fristen gemäß der Festlegungen GPKE und WiM in jeweils geltender Fassung. <sup>2</sup>Die Messeinrichtungen für Marktlokationen von Kunden mit Standardlastprofil werden in möglichst gleichen Zeitabständen, die 12 Monate nicht wesentlich überschreiten dürfen, nach einem vom Netzbetreiber festzulegenden Turnus und Zeitpunkt abgelesen. <sup>3</sup>Liegt eine Vereinbarung zwischen Lieferant und Letztverbraucher nach § 40 Abs. 3 Satz 2 EnWG vor, sind die sich daraus ergebenden abweichenden Vorgaben zum Turnus auf Anforderung des Lieferanten zu beachten. <sup>4</sup>Die Verwendung rechnerisch abgegrenzter Messwerte kommt nur dann in Betracht, wenn eine Erhebung tatsächlicher Messwerte nicht in angemessener Zeit möglich ist und wenn für den maßgeblichen Zeitpunkt auch durch den Netznutzer bzw. Lieferanten keine plausiblen Zählerstände in angemessener Zeit übermittelt worden sind.
- 6. <sup>1</sup> Die Nachprüfung von Messeinrichtungen sowie das Vorgehen bei Messfehlern erfolgen nach § 71 MsbG sowie unter Beachtung der allgemein anerkannten Regeln der Technik. <sup>2</sup>Ein unter Berücksichtigung der danach korrigierten Messwerte gegenüber dem Netznutzer zu viel oder zu wenig berechneter Betrag ist zu erstatten oder nach zu entrichten. <sup>3</sup>Ansprüche sind auf den der Feststellung des Fehlers vorausgehenden Ablesezeitraum beschränkt, es sei denn, die Auswirkung des Fehlers kann über einen größeren Zeitraum festgestellt werden. <sup>4</sup>In diesem Fall ist der Anspruch auf längstens drei Jahre beschränkt.
- 7. <sup>1</sup>In der Regel erfolgt die Messung auf der Netzebene des vertraglich vereinbarten Netzanschlusspunktes. 2 Bei Abweichungen von diesem Grundsatz werden die bei der Messung nicht erfassten Verluste durch einen angemessenen Korrekturfaktor bei den Messwerten berücksichtigt. <sup>3</sup>Die Ergebnisse werden gemäß den anerkannten Regeln der Technik einer Marktlokation zugewiesen, dessen Werte Grundlage für die weitere Abrechnung (Bilanzierung, Netznutzungsabrechnung) sind. <sup>4</sup>Der angewandte Korrekturfaktor, der den tatsächlich zu erwartenden Umspannverlusten bestmöglich zu entsprechen hat, ist dem Lieferanten im Rahmen der elektronischen Marktkommunikation zu übermitteln.

## **§ 7 Entgelte**

- 1. <sup>1</sup>Der Netznutzer zahlt für die Leistungen des Netzbetreibers die Entgelte nach Maßgabe der geltenden auf der Internetseite des Netzbetreibers veröffentlichten Preisblätter. <sup>2</sup>In diesen sind die Kosten für die Inanspruchnahme der vorgelagerten Netzebenen enthalten. 3 Darüber hinaus stellt der Netzbetreiber dem Netznutzer die jeweils gültigen gesetzlich vorgesehenen Steuern und sonstige hoheitlich veranlasste oder gesetzliche Belastungen wie Abgaben und Umlagen mit dem Netzentgelt in Rechnung. <sup>4</sup>Betreibt der Netzbetreiber ein geschlossenes Verteilernetz kann er dem Netznutzer anteilig für dessen Entnahme die dem vorgelagerten Netzbetreiber der allgemeinen Versorgung geschuldeten Steuern und sonstigen hoheitlich veranlassten oder gesetzlichen Belastungen im Rahmen der Netznutzungsabrechnung in Rechnung stellen.
- 2. <sup>1</sup>Neben dem Netzentgelt stellt der Netzbetreiber dem Netznutzer für jede Messlokation ein Entgelt für den Messstellenbetrieb in Rechnung, soweit er diesen im konkreten Fall als grundzuständiger Messstellenbetreiber in Bezug auf konventionelle Messtechnik durchführt. <sup>2</sup>Die Höhe dieser Entgelte ist den geltenden auf der Internetseite des Netzbetreibers veröffentlichten Preisblättern zu entnehmen. 3Die Entgelte nach Satz 1 sind Jahresentgelte.
- 3. Die Abrechnung der Vergütung von Strom und anderer Entgelte nach dem EEG und dem KWKG, die Vereinbarung individueller Netzentgelte nach § 19 der Stromnetzentgeltverordnung (StromNEV) sowie die Vergütung von Systemdienstleistungen sind nicht Gegenstand dieses Vertrages.
- 4. Der Netzbetreiber ist zur Anpassung der Entgelte berechtigt oder verpflichtet, soweit sich eine solche aus gesetzlicher, behördlicher oder gerichtlicher Vorgabe ergibt.
- 5. <sup>1</sup>Der Netzbetreiber ist bei einer Festlegung oder Anpassung der Erlösobergrenzen nach Maßgabe der

Standardisierter Netznutzungsvertrag Strom – Az. BK6-17-168 Anlage1 vom 26.02.2018

Anreizregulierungsverordnung (ARegV) berechtigt, die Netzentgelte anzupassen, soweit sich daraus eine Erhöhung der Netzentgelte ergibt. <sup>2</sup>Er ist zur Anpassung der Netzentgelte verpflichtet, soweit sich daraus eine Absenkung der Netzentgelte ergibt. <sup>3</sup>Der Netzbetreiber wird in den vorgenannten Fällen die Netzentgelte jeweils gemäß den Vorschriften der ARegV sowie des Teils 2, Abschnitte 2 und 3 StromNEV anpassen.

- 6. <sup>1</sup> Eine Anpassung der Netzentgelte erfolgt immer zum 1. Januar eines Kalenderjahres, soweit nicht durch Gesetz, behördliche oder gerichtliche Entscheidung etwas anderes vorgegeben ist. <sup>2</sup>Kann der Netzbetreiber zum 15. Oktober des laufenden Jahres nur voraussichtliche Entgelte benennen, gelten diese ab dem 1. Januar des neuen Kalenderjahres endgültig, sofern der Netzbetreiber keine endgültigen Netzentgelte veröffentlicht hat.
- 7. Sollten neben den Netzentgelten erhobene Abgaben und Umlagen eingeführt, abgeschafft oder geändert werden, wirkt die Änderung mit Wirkung zu dem gesetzlich oder sonst hoheitlich hierfür vorgesehenen Zeitpunkt.
- 8. <sup>1</sup>Der Netzbetreiber informiert den Netznutzer unverzüglich über alle voraussichtlich benannten oder angepassten Entgelte. <sup>2</sup>Vorbehaltlich einer regulierungsbehördlichen Festlegung zur Anwendung marktweiter Prozesse zur Übermittlung eines elektronischen Preisblatts hat der Netzbetreiber die Informationspflicht nach Satz 1 durch Übermittlung eines elektronischen und automatisiert auswertbaren Dokumentes zu erfüllen.
- 9. <sup>1</sup>Der Netzbetreiber stellt dem Netznutzer die auf die Entnahme entfallende, der jeweiligen Gemeinde geschuldete Konzessionsabgabe nach Maßgabe der auf Internetseite des Netzbetreibers veröffentlichten Preisblätter im Rahmen der Netznutzungsabrechnung in Rechnung. <sup>2</sup>Die Höhe der Konzessionsabgabe richtet sich nach dem jeweils mit der betreffenden Gemeinde vereinbarten Konzessionsabgabensatz gemäß Konzessionsabgabenverordnung (KAV). <sup>3</sup>Erhebt der Netznutzer Anspruch auf eine niedrigere Konzessionsabgabe oder eine Befreiung hiervon, weist er dem Netzbetreiber die Berechtigung durch einen Nachweis in nach der KAV geeigneter Form nach. <sup>4</sup>Der Netzbetreiber erstattet dem Netznutzer zu viel gezahlte Konzessionsabgaben. <sup>5</sup>Soweit nach einer Marktlokation eine Weiterverteilung im Sinne des § 2 Abs. 8 der KAV erfolgt und dies dem Netznutzer bekannt ist, ist er verpflichtet, dies dem Netzbetreiber mitzuteilen und ggf. die erforderlichen Angaben zur Ermittlung der Höhe der auf die Entnahme entfallenden Konzessionsabgabe zur Verfügung zu stellen.
- 10. <sup>1</sup> Der Netzbetreiber informiert den Netznutzer/Lieferanten über die in seinem Netzgebiet gültigen Schwachlastzeiten und veröffentlicht diese in einem automatisiert auswertbaren Format im Internet. <sup>2</sup>Über Änderungen der Schwachlastzeiten informiert der Netzbetreiber unverzüglich. <sup>3</sup>Beansprucht der Netznutzer eine verringerte Konzessionsabgabe zur Belieferung mit Strom im Rahmen eines Schwachlasttarifes nach § 2 Abs. 2 Nr. 1 KAV, ist hierfür Voraussetzung, dass an der betreffenden Marktlokation der Schwachlastverbrauch gemäß den im Internet veröffentlichten Schwachlastzeiten des Netzbetreibers separat gemessen wird und der Lieferant dem Letztverbraucher einen Schwachlasttarif gewährt. <sup>4</sup>Der Netznutzer teilt dem Netzbetreiber die betreffende Marktlokation gesondert mit.
- 11. Alle Entgelte unterliegen dem im Liefer- oder Leistungszeitpunkt jeweils gültigen gesetzlichen Umsatzsteuersatz.

#### **§ 8 Abrechnung, Zahlung und Verzug**

1. Grundsätzlich rechnet der Netzbetreiber die Entgelte nach § 7 bei Marktlokationen im Niederspannungsnetz mit einer jährlichen Entnahme von bis zu 100.000 kWh, die mit Zählerstandsgangmessung oder einer anderen Form der Arbeitsmessung ausgestattet sind, jährlich und im Übrigen (insbesondere im Fall einer viertelstündigen registrierenden Leistungsmessung – RLM) vorläufig monatlich mit dem Netznutzer ab.

- 2. <sup>1</sup>Der Abrechnungszeitraum für RLM-Marktlokationen beginnt zum 1. Januar eines Kalenderjahres und endet nach Ablauf des Kalenderjahres. <sup>2</sup>Beginn und Ende des Abrechnungszeitraums bei Marktlokationen im Niederspannungsnetz mit einer jährlichen Entnahme von bis zu 100.000 kWh, die mit Zählerstandsgangmessung oder einer anderen Form der Arbeitsmessung ausgestattet sind, bestimmt der Netzbetreiber.
- 3. <sup>1</sup> Die Abrechnung der RLM-Marktlokationen erfolgt grundsätzlich nach dem Jahresleistungspreissystem. 2 Die Ermittlung des Netzentgeltes für RLM-Marktlokationen erfolgt auf Basis der Jahreshöchstleistung des Strombezugs sowie der Jahresenergie an dieser Marktlokation. <sup>3</sup>Jahreshöchstleistung ist der höchste im Kalenderjahr gemessene und kaufmännisch gerundete ¼-h-Mittelwert der Wirkleistung. <sup>4</sup>Die Jahresenergie ist die im Abrechnungsjahr bezogene elektrische Wirkenergie. <sup>5</sup>Bei der Einordnung der Marktlokation in das Preissystem der Jahreshöchstleistung entsprechend der Benutzungsstundenzahl berücksichtigt der Netzbetreiber die im Abrechnungsjahr erwartete maximale Höchstleistung angemessen.
- 4. <sup>1</sup>Der Jahresleistungspreis wird tagesscharf entsprechend des Anteils der Zuordnung des Netznutzers am Abrechnungszeitraum berechnet. <sup>2</sup>Die Berechnungsbasis entspricht bei Schaltjahren 366 Tagen, im Übrigen 365 Tagen.
- 5. <sup>1</sup>Die Abrechnung der RLM-Marktlokationen nach dem Jahresleistungspreissystem erfolgt monatlich vorläufig und nachschüssig auf Grundlage der Messwerte des jeweiligen Monats. <sup>2</sup>Sofern im betreffenden Abrechnungsmonat eine höhere als die bisher im aktuellen Kalenderjahr erreichte Höchstleistung auftritt, erfolgt in diesem Abrechnungsmonat oder am Ende des Abrechnungszeitraums eine Nachberechnung der Differenz zwischen der bisher berechneten und neuen Höchstleistung für die vorausgegangenen Monate des aktuellen Abrechnungszeitraums. <sup>3</sup>Auch im Fall eines unterjährigen Wechsels des Netznutzers stellt der Netzbetreiber die Differenz dem gegenwärtigen Netznutzer in Rechnung. <sup>4</sup>Satz 3 gilt entsprechend im Fall von Nachberechnungen aufgrund einer geänderten Benutzungsstundenzahl.
- 6. <sup>1</sup>Im Falle eines unterjährigen Wechsels des Anschlussnutzers sowie der unterjährigen Inbetriebnahme oder Stilllegung einer Marktlokation erfolgt die Berechnung des Leistungspreises ungeachtet der vorstehenden Absätze anteilig nur unter Berücksichtigung der im Zeitraum der Anschlussnutzung gemessenen Höchstleistung. <sup>2</sup>Das kalenderjährliche Ende des Abrechnungszeitraums bleibt hiervon unberührt.
- 7. <sup>1</sup> Sofern ein Netznutzer mit einer zeitlich begrenzten hohen Leistungsaufnahme i.S.v. § 19 Abs. 1 StromNEV einen Wechsel in das ihm vom Netzbetreiber anzubietende Monatsleistungspreissystem wünscht, teilt er dies dem Netzbetreiber verbindlich einen Monat vor Beginn des Abrechnungszeitraumes mit. <sup>2</sup>Die Einteilung ist jeweils für das laufende Abrechnungsjahr bindend. <sup>3</sup>Bei Nutzung des Monatsleistungspreissystems gelten die vorgenannten Absätze entsprechend für die Ermittlung des Monatsleistungspreises.
- 8. <sup>1</sup>Der Netzbetreiber ist berechtigt, für Marktlokationen im Niederspannungsnetz mit einer jährlichen Entnahme von bis zu 100.000 kWh, die mit Zählerstandsgangmessung oder einer anderen Form der Arbeitsmessung ausgestattet sind, monatliche nachschüssige Abschlagszahlungen für die in Abs. 1 genannten Entgelte zu verlangen. <sup>2</sup>Ändern sich die für die Berechnung der Abschlagszahlungen relevanten Parameter (z. B. Preise, Jahresprognose, Wegfall von Leistungen des Netzbetreibers aus Netznutzung oder aus Messstellenbetrieb) können die Vertragspartner auch unterjährig eine Anpassung der Abschlagszahlungen verlangen.
- 9. <sup>1</sup>Entgelte des Netzbetreibers, die auf Jahresbasis erhoben werden, sind im Fall eines unterjährigen Wechsels des Netznutzers gegenüber den betroffenen Netznutzern tagesscharf anteilig gemäß der Dauer

des jeweiligen Zuordnungszeitraumes zu berechnen. <sup>2</sup>Die Berechnungsbasis entspricht bei Schaltjahren 366 Tagen, im Übrigen 365 Tagen.

- 10. <sup>1</sup> Rechnungen und Abschlagsberechnungen werden zu dem vom Netzbetreiber angegebenen Zeitpunkt fällig, frühestens jedoch zehn Werktage nach Zugang der Zahlungsaufforderung. <sup>2</sup>Vom Netzbetreiber zu leistende Rückerstattungen werden spätestens zehn Werktage nach dem Ausstellungsdatum fällig. <sup>3</sup>Bei einem verspäteten Zahlungseingang sind die Vertragspartner berechtigt, Verzugszinsen gemäß den gesetzlichen Regelungen zu berechnen. <sup>4</sup>Die Geltendmachung eines weitergehenden Verzugsschadens bleibt vorbehalten. <sup>5</sup>Der Netzbetreiber ist berechtigt, Verzugskosten pauschal gemäß der auf der Internetseite des Netzbetreibers veröffentlichten Preisblätter in Rechnung zu stellen. <sup>6</sup>Dem Netznutzer bleibt es unbenommen, einen tatsächlich geringeren Verzugsschaden nachzuweisen.
- 11. Einwände gegen die Richtigkeit der Rechnung und Abschlagsberechnung berechtigen zum Zahlungsaufschub oder zur Zahlungsverweigerung nur, soweit die ernsthafte Möglichkeit eines Fehlers besteht.
- 12. Gegen Forderungen des jeweils anderen Vertragspartners kann nur mit unbestrittenen oder rechtskräftig festgestellten Gegenansprüchen aufgerechnet werden.
- 13. Die Netznutzungsabrechnung ist gemäß der Festlegung GPKE in elektronischer Form abzuwickeln, sofern Netzbetreiber oder Netznutzer es verlangen.
- 14. <sup>1</sup>Werden Fehler in der Ermittlung von Rechnungsbeträgen oder in den der Rechnung zugrunde liegenden Daten festgestellt, so ist eine Überzahlung vom Netzbetreiber zu erstatten oder ein Fehlbetrag vom Netznutzer nachzuentrichten. <sup>2</sup> Ansprüche nach Satz 1 sind auf den der Feststellung des Fehlers vorausgehenen Abrechnungszeitraum beschränkt, es sei denn, die Auswirkung des Fehlers kann über einen größeren Zeitraum festgestellt werden. <sup>3</sup>In diesem Fall ist der Anspruch längstens auf drei Jahre beschränkt.
- 15. Die Zahlung von Entgelten, Steuern und sonstigen Belastungen nach diesem Vertrag hat durch Überweisung zu erfolgen, sofern die Parteien nichts Anderweitiges vereinbaren.
- 16. <sup>1</sup> Der Netznutzer ist verpflichtet, dem Netzbetreiber unverzüglich mitzuteilen, wenn ein Dritter die Entgelte anstelle des Netznutzers zahlt. <sup>2</sup>Der Netzbetreiber ist berechtigt Zahlungen Dritter abzulehnen.

## **§ 9 Ausgleich von Jahresmehr-/ Jahresmindermengen**

- 1. Der Netzbetreiber ermittelt nach der endgültigen Erhebung der abrechnungsrelevanten Messwerte und Daten die Mehr-/Mindermengen für Lastprofilkunden.
- 2. <sup>1</sup>Mehrmengen entstehen innerhalb des Abrechnungszeitraumes als Differenzmenge, sofern durch den SLP-Kunden weniger elektrische Arbeit entnommen wurde als diejenige Menge, die sich aus den prognostizierten Lastprofilen ergibt und die bilanziert wurde. <sup>2</sup>Mindermengen entstehen innerhalb des Abrechnungszeitraumes als Differenzmenge, sofern durch den SLP-Kunden mehr elektrische Arbeit entnommen wurde als diejenige Menge, die sich aus den prognostizierten Lastprofilen ergibt und die bilanziert wurde. <sup>3</sup>Mehrmengen vergütet der Netzbetreiber dem Lieferanten; Mindermengen stellt der Netzbetreiber dem Lieferanten in Rechnung.
- 3. Die Abrechnung der Mehr-/Mindermengen durch den Netzbetreiber erfolgt in Anwendung des von den Verbänden AFM+E, BDEW, BNE sowie VKU erarbeiteten Leitfadens "Prozesse zur Ermittlung und Abrechnung von Mehr-/Mindermengen Strom und Gas" in jeweils geltender Fassung.
- 4. <sup>1</sup>Die stromsteuerfreie Abrechnung der Mehr-/Mindermengen im Verhältnis zwischen Netzbetreiber und dem Lieferanten erfolgt nur, wenn der eine Vertragspartner eine Erlaubnis nach § 4 Stromsteuergesetz (StromStG) des zuständigen Hauptzollamtes dem jeweils anderen Vertragspartner vorlegt. <sup>2</sup>Hierzu ist die Übersendung einer einfachen Kopie des Erlaubnisscheins ausreichend. 3 Jede Änderung in Bezug auf die

Erlaubnis, z.B. deren Widerruf durch das zuständige Hauptzollamt, ist dem jeweils anderen Vertragspartner unverzüglich in Textform mitzuteilen.

#### **§ 10 Störungen und Unterbrechungen der Netznutzung**

- 1. Soweit der Netzbetreiber durch höhere Gewalt oder sonstige Umstände, deren Beseitigung ihm wirtschaftlich nicht zugemutet werden kann, gehindert ist, die Netznutzung und die damit verbundenen Dienstleistungen zu erbringen, ruhen die Verpflichtungen aus diesem Vertrag solange, bis die Hindernisse beseitigt sind.
- 2. <sup>1</sup>Die Netznutzung kann außerdem unterbrochen werden, soweit dies zur Vornahme betriebsnotwendiger Arbeiten oder zur Vermeidung eines drohenden Netzzusammenbruchs erforderlich ist. <sup>2</sup>Der Netzbetreiber unternimmt alle zumutbaren Anstrengungen, die Störung unverzüglich zu beheben. <sup>3</sup>Bei planbaren Unterbrechungen berücksichtigt er die Interessen des Netznutzers angemessen.
- 3. Der Netzbetreiber ist berechtigt, die Netznutzung sowie die damit verbundenen Dienstleistungen ohne vorherige Androhung fristlos zu unterbrechen und den Anschluss vom Netz zu trennen, wenn die Unterbrechung erforderlich ist,
	- a. um eine unmittelbare Gefahr für die Sicherheit von Personen oder Sachen von erheblichem Wert abzuwenden,
	- b. um die Anschlussnutzung unter Umgehung, Beeinflussung oder vor Anbringung von Messeinrichtungen zu verhindern,
	- c. um zu gewährleisten, dass Störungen anderer Anschlussnehmer oder -nutzer oder störende Rückwirkungen auf Einrichtungen des Netzbetreibers oder Dritter ausgeschlossen sind oder
	- d. weil eine Marktlokation keinem Bilanzkreis mehr zugeordnet ist.
- 4. Die Möglichkeit des Netzbetreibers, in den Fällen des § 24 Abs. 2 der Niederspannungsanschlussverordnung (NAV), des § 19 der Stromgrundversorgungsverordnung (StromGVV) sowie in sonstigen gesetzlich vorgesehen Fällen unter den dort jeweils benannten Voraussetzungen Unterbrechungen vorzunehmen, die auch notwendiger Weise Auswirkungen auf die Möglichkeit zur Netznutzung einer oder mehrerer der von diesem Vertrag umfassten Marktlokationen haben können, bleibt unberührt.
- 5. Für den Fall der Unterbrechung von Marktlokationen mit einem Jahresverbrauch von über 100.000 kWh informiert der Netzbetreiber den Netznutzer auf begründetes Verlangen frühestmöglich über die Unterbrechung, deren Grund und die voraussichtliche Dauer, soweit der Netznutzer das Verlangen dem Netzbetreiber zuvor in Textform mitgeteilt hat.
- 6. <sup>1</sup>lst der Netznutzer ein Lieferant, unterbricht der Netzbetreiber auf dessen Anweisung die Netz- und Anschlussnutzung eines vom Lieferanten belieferten Letztverbrauchers im Elektrizitätsversorgungsnetz des Netzbetreibers längstens innerhalb von sechs Werktagen, wenn der Lieferant dem Netzbetreiber glaubhaft versichert, dass er
	- a. dem Anschlussnutzer gegenüber hierzu vertraglich berechtigt ist,
	- b. die Voraussetzungen für eine Unterbrechung der Anschlussnutzung vorliegen und
	- c. dem Kunden des Lieferanten keine Einwendungen oder Einreden zustehen, die die Voraussetzungen der Unterbrechung der Anschlussnutzung entfallen lassen.

2 Der Lieferant stellt den Netzbetreiber hiermit von sämtlichen Schadenersatzansprüchen frei, die sich aus einer unberechtigten Unterbrechung ergeben können. <sup>3</sup>Die Anweisung zur Sperrung und zur Entsperrung sowie zur Stornierung dieser Anweisungen erfolgt gemäß dem Auftrag zur Unterbrechung/Wiederherstellung der Anschlussnutzung (Anlage). <sup>4</sup>Mit Übermittlung der Anweisung sichert der Lieferant dem Netzbetreiber das Vorliegen der oben genannten Voraussetzungen zu.<sup>5</sup>lst ein Dritter mit dem Messstellenbetrieb beauftragt worden, wird der Netzbetreiber von diesem nach § 12 MsbG die für eine Durchführung der Unterbrechung notwendigen Handlungen verlangen oder sie selbst durchführen. <sup>6</sup>In diesen Fällen ist der Netzbetreiber verpflichtet, den Dritten von sämtlichen Schadensersatzansprüchen freizustellen, die sich aus einer unberechtigten Handlung ergeben können.

- 7. Der Netzbetreiber hat die Unterbrechung des Netzanschlusses und der Anschlussnutzung unverzüglich aufzuheben, sobald die Gründe für die Unterbrechung entfallen sind und der Anschlussnehmer oder nutzer oder im Falle des Abs. 6 der Lieferant oder der Anschlussnutzer die Kosten der Unterbrechung und Wiederherstellung des Anschlusses und der Anschlussnutzung ersetzt hat oder der Lieferant den Auftrag zur Entsperrung erteilt hat.
- 8. <sup>1</sup>Die Kosten für die Unterbrechung und die Wiederherstellung der Netz- bzw. Anschlussnutzung können pauschal berechnet werden. <sup>2</sup>Sie sind auf der Internetseite des Netzbetreibers zu veröffentlichen. <sup>3</sup>Auf Verlangen des Netznutzers ist der Netzbetreiber verpflichtet, die Berechnungsgrundlage nachzuweisen. 4 Die Möglichkeit des Netznutzers, geringere Kosten nachzuweisen, bleibt unberührt.
- 9. Der Netzbetreiber haftet nicht für die Schäden, die dem Netznutzer dadurch entstehen, dass die Unterbrechung oder die Wiederherstellung der Netznutzung aus Gründen, die der Netzbetreiber nicht zu vertreten hat, nicht möglich ist.

## **§ 11 Vorauszahlung**

- 1. <sup>1</sup>Der Netzbetreiber verlangt in begründeten Fällen vom Netznutzer, für Ansprüche aus diesem Vertrag die Zahlung im Voraus zu entrichten. <sup>2</sup>Die Leistung der Vorauszahlung ist gegenüber dem Netznutzer in Textform zu begründen.
- 2. Ein begründeter Fall wird insbesondere angenommen, wenn
	- a. der Netznutzer mit einer fälligen Zahlung in nicht unerheblicher Höhe in Verzug geraten ist und auch auf eine nach Verzugseintritt erklärte Aufforderung in Textform unter Androhung des Entzuges des Netzzugangs nicht oder nicht vollständig gezahlt hat,
	- b. der Netznutzer zweimal in zwölf Monaten mit einer fälligen Zahlung in Verzug war,
	- c. gegen den Netznutzer Zwangsvollstreckungsmaßnahmen wegen Geldforderungen (§§ 803 882a ZPO) eingeleitet sind,
	- d. aufgrund der Sachlage unter Würdigung der Gesamtumstände die Besorgnis besteht, dass er den Verpflichtungen aus diesem Vertrag nicht, nicht vollständig oder nur verzögert nachkommen wird und der Netznutzer dies nicht innerhalb von fünf Werktagen nach der Anforderung der Zahlung im Voraus durch einen geeigneten Nachweis seiner Bonität entkräftet oder
	- e. ein früherer Netznutzungsvertrag zwischen dem Netzbetreiber und dem Netznutzer in den letzten zwei Jahren vor Abschluss dieses Vertrages nach § 13 Abs. 5 wirksam gekündigt worden ist.
- 3. Die Zahlung für die Netznutzung des folgenden Monats (Liefermonat) ist auf Anforderung des Netzbetreibers im Voraus in voller Höhe zu entrichten.
- a. Der Netzbetreiber kann eine monatliche, zweiwöchentliche oder wöchentliche Vorauszahlung verlangen.
- b. <sup>1</sup>Die Höhe der Vorauszahlung wird monatlich angepasst und entspricht den voraussichtlich anfallenden Entgelten für die vom Netznutzer für einen Monat in Anspruch genommene Netznutzung. <sup>2</sup>Dabei hat der Netzbetreiber Änderungen im aktuellen Kundenbestand sowie die Umstände des Einzelfalles angemessen zu berücksichtigen. <sup>3</sup>Der Netzbetreiber teilt dem Netznutzer die Höhe der monatlichen sowie der jeweils entsprechend dem gewählten Zeitraum zu leistenden Vorauszahlung jeweils bis zum 13. Werktag (Werktagsdefinition gemäß GPKE-Festlegung) mit. <sup>4</sup>Die Vorauszahlung ist mit Wertstellung zum 3. Werktag des Liefermonats und bei wöchentlicher Vorauszahlung bis zum letzten Werktag der der Lieferwoche vorausgehenden Woche auf das Konto des Netzbetreibers zu zahlen.
- c. Die Vorauszahlung wird monatlich bis zum 13. Werktag des Folgemonats abgerechnet und entstehende Salden werden ohne Verrechnung mit anderen Forderungen monatlich ausgeglichen.
- d. Wenn die Vorauszahlung nicht, nicht vollständig oder nicht fristgerecht gezahlt wird, ist der Netzbetreiber zur fristlosen Kündigung des Netzzugangs berechtigt.
- 4. <sup>1</sup> Der Netzbetreiber hat das Bestehen eines begründeten Falles im Sinne des § 11 Abs. 1 halbjährlich, frühestens sechs Monate ab der ersten Vorauszahlung, zu überprüfen. <sup>2</sup>Der Netznutzer kann eine Einstellung der Vorauszahlungsregelung frühestens nach achtzehn Monaten fordern, sofern kein begründeter Fall im Sinne des Absatzes 1 mehr vorliegt und innerhalb der vorangegangenen achtzehn Monate die Zahlungen des Netznutzers fristgerecht und in voller Höhe eingegangen sind. <sup>3</sup>Der Netzbetreiber bestätigt dem Netznutzer, wenn die Voraussetzungen für die Vorauszahlung nicht mehr bestehen. 4 Die Pflicht zur Vorauszahlung endet mit Zugang der Bestätigung.

## **§ 12 Haftung**

- 1. <sup>1</sup>Der Netzbetreiber haftet für Sach- und Vermögensschäden, die dem Netznutzer durch die Unterbrechung oder durch Unregelmäßigkeiten in der Netznutzung in allen Spannungsebenen entstehen, nach Maßgabe des § 25a StromNZV i.V.m. § 18 NAV. <sup>2</sup>§§ 13 und 14 EnWG bleiben unberührt. <sup>3</sup>Die Vertragspartner vereinbaren eine Begrenzung des Haftungshöchstbetrages im Sinne von § 18 Abs. 2 S. 1, Abs. 3 S. 4 und Abs. 4 S. 1 NAV.
- 2. <sup>1</sup>lm Übrigen haften die Vertragspartner einander für Sach- und Vermögensschäden, die aus einer schuldhaften Verletzung wesentlicher Vertragspflichten herrühren. <sup>2</sup>Die Haftung ist im Fall leicht fahrlässigen Verschuldens auf vertragstypische, vorhersehbare Schäden begrenzt. <sup>3</sup>Im Fall der Verletzung nicht wesentlicher Vertragspflichten haften die Vertragspartner einander nur für vorsätzliches und grob fahrlässiges Handeln, wobei die Haftung für grob fahrlässig verursachte Sach- und Vermögensschäden auf den vertragstypisch, vorhersehbaren Schaden begrenzt ist.
	- a. Unter wesentlichen Vertragspflichten werden hier die Verpflichtungen verstanden, deren Erfüllung die ordnungsgemäße Durchführung des Vertrages überhaupt erst ermöglicht und auf deren Einhaltung der Vertragspartner regelmäßig vertraut und vertrauen darf.
	- b. Vertragstypische, vorhersehbare Schäden sind solche, die der Vertragspartner bei Vertragsschluss als mögliche Folge einer Vertragsverletzung vorausgesehen hat oder unter Berücksichtigung der Umstände, die ihm bekannt waren oder die er hätte kennen müssen, bei Anwendung der

verkehrsüblichen Sorgfalt hätte voraussehen müssen.

- 3. Die Vertragspartner haften einander für Schäden aus der schuldhaften Verletzung des Lebens, des Körpers oder der Gesundheit.
- 4. Eine Haftung der Vertragspartner nach zwingenden Vorschriften des Haftpflichtgesetzes und anderen Rechtsvorschriften bleibt unberührt.
- 5. Die Abs. 1 bis 5 gelten auch zugunsten der gesetzlichen Vertreter, Arbeitnehmer sowie der Erfüllungsoder Verrichtungsgehilfen der Vertragspartner, soweit diese für den jeweiligen Vertragspartner Anwendung finden.

## **§ 13 Vertragslaufzeit und Kündigung**

- 1. Der Netznutzungsvertrag tritt am …………………….. (Datum) in Kraft und läuft auf unbestimmte Zeit.
- 2. Der Netznutzer kann den Vertrag mit einer Frist von einem Monat zum Ende eines Kalendermonats kündigen.
- 3. <sup>1</sup>Mit der Kündigung endet das Recht des Netznutzers zur Netznutzung unmittelbar, sonstige Rechte und Pflichten aus dem Netznutzungsverhältnis enden mit Begleichung sämtlicher Forderungen. <sup>2</sup>In der Niederspannung angeschlossene Marktlokationen werden gemäß den Vorgaben der GPKE (Prozess Ersatzversorgung) dem Ersatz-/Grundversorger zugeordnet. <sup>3</sup>Den Anschluss von Marktlokationen, die nicht einem anderen Bilanzkreis zugeordnet werden können, kann der Netzbetreiber gemäß § 10 Abs. 3 d) unterbrechen.
- 4. Der Netzbetreiber kann diesen Vertrag mit einer Frist von drei Monaten zum Ende eines Kalendermonats kündigen, soweit eine Pflicht zum Netzzugang auf der Grundlage des EnWG, der StromNZV oder anderer Rechtsvorschriften nicht oder nicht mehr besteht oder gleichzeitig mit der Kündigung der Abschluss eines neuen Netznutzungsvertrages angeboten wird, der den Anforderungen des EnWG, der StromNZV und anderer Rechtsvorschriften entspricht.
- 5. <sup>1</sup> Beide Vertragspartner können diesen Vertrag fristlos aus wichtigem Grund kündigen. Ein wichtiger Grund liegt insbesondere vor, wenn
	- a. gegen wesentliche Bestimmungen dieses Vertrages wiederholt trotz Abmahnung unter Androhung des Entzugs des Netzzugangs schwerwiegend verstoßen wird oder
	- b. der Netznutzer seiner Verpflichtung zur Vorauszahlung nicht, nicht vollständig oder nicht fristgerecht nachkommt.

2 Der Netzbetreiber hat die fristlose Kündigung unverzüglich in Textform der Regulierungsbehörde mitzuteilen.

- 6. <sup>1</sup>Die Kündigung bedarf der Textform. <sup>2</sup>lst der Netznutzer ein Letztverbraucher, ist er berechtigt, seinen gesamten Strombezug über das Netz des Netzbetreibers auf die ausschließliche Versorgung durch einen Stromlieferanten, der einen Netznutzungsvertrag mit dem Netzbetreiber unterhält, im Rahmen eines "Allinclusive-Vertrages" umzustellen. <sup>3</sup>Einer solchen Umstellung steht es gleich, wenn der Letztverbraucher durch den Netzbetreiber dem Grund- oder Ersatzversorger als Lieferanten zugeordnet wird. <sup>4</sup>Der Netznutzungsvertrag des Letztverbrauchers endet automatisch zum Beginn des Strombezuges im Rahmen des "All-inclusive-Vertrages".
- 7. <sup>1</sup> Eine zwischen den Vertragspartnern abgeschlossene EDI-Vereinbarung besteht nach der Kündigung des Netznutzungsvertrages bis zur endgültigen Abwicklung der Entgeltabrechnung, mindestens aber für die

Dauer von drei Jahren, gerechnet ab dem Schluss des Jahres, in dem die Kündigung des Netznutzungsvertrages erfolgt ist, fort. <sup>2</sup>Danach endet die EDI-Vereinbarung automatisch. Während des Fortbestehens der EDI-Vereinbarung ist jeder Vertragspartner insbesondere verpflichtet, den jeweils anderen Teil unverzüglich über eine beabsichtigte Änderung in Bezug auf den Kommunikationskanal zu informieren.

# **§ 14 Ansprechpartner**

1 Die Vertragspartner benennen ihre Ansprechpartner und deren jeweilige Erreichbarkeit durch beiderseitigen Austausch des Formulars "Muster\_Kontaktdaten\_Ansprechpartner.xlsx"<sup>1</sup> (Dateiformat: XLSX) in elektronischer Form. <sup>2</sup>Änderungen werden unverzüglich auf dieselbe Art und Weise ausgetauscht. <sup>3</sup>Die Änderungen sind zu kennzeichnen.

# **§ 15 Datenaustausch und Vertraulichkeit**

- 1. Der Datenaustausch im Rahmen der Netznutzungsabwicklung erfolgt in den von der Bundesnetzagentur vorgegebenen Nachrichtenformaten und Fristen.
- 2. <sup>1</sup>Die Vertragspartner werden die im Zusammenhang mit der Durchführung dieses Vertrages erhobenen, übermittelten oder zugänglich gemachten Daten unter Beachtung der gesetzlichen und datenschutzrechtlichen Bestimmungen vertraulich behandeln. <sup>2</sup>Die Vertragspartner sind berechtigt, Verbrauchs-, Abrechnungs- und Vertragsdaten, insbesondere für die Erfassung, Bilanzierung und Abrechnung der Elektrizitätslieferungen sowie der Netznutzung, an Dritte in dem Umfang weiterzugeben, wie dies zur ordnungsgemäßen technischen und kommerziellen Abwicklung der jeweiligen Pflichten erforderlich ist. <sup>3</sup>Diese Regelungen schließen eine Weitergabe an Behörden und Gerichte im Rahmen der gesetzlichen Vorgaben nicht aus.
- 3. <sup>1</sup> Die technischen Einzelheiten für den Datenaustausch zwischen den Vertragsparteien sind in der Vereinbarung über den elektronischen Datenaustausch geregelt, die diesem Vertrag als Anlage beiliegt und gemäß § 19 lit. c Vertragsbestandteil ist. <sup>2</sup>Diese Vereinbarung dient auch der Erfüllung der Voraussetzungen des § 14 Abs. 3 Nr. 2 Umsatzsteuergesetz (UStG).

# **§ 16 Vollmacht**

<sup>1</sup>Bei einer Geschäftsdatenanfrage nach GPKE sichert der Lieferant die Bevollmächtigung durch den Anschlussnutzer für diese zu. <sup>2</sup>Der Lieferant stellt den Netzbetreiber von Haftungsansprüchen Dritter frei, die daraus resultieren, dass zugesicherte Vollmachten tatsächlich nicht oder nicht rechtswirksam vorliegen. <sup>3</sup>Der Netzbetreiber behält sich vor, in begründeten Einzelfällen die Vorlage der Vollmacht zu verlangen. <sup>4</sup>In einem solchen Fall genügt hierzu in der Regel die Übersendung einer Kopie der Vollmachtsurkunde als elektronisches Dokument.

# **§ 17 Zuordnungsvereinbarung**

1. <sup>1</sup> Hat der Netznutzer zugleich die Marktrolle eines Bilanzkreisverantwortlichen inne, so ergeben sich die gegenseitigen Rechte und Pflichten der Parteien im Zuge der Durchführung der Bilanzkreisabrechnung Strom aus der Zuordnungsvereinbarung, die diesem Vertrag als Anlage beiliegt und gemäß § 19 lit. e Vertragsbestandteil ist. <sup>2</sup>Die Zuordnungsvereinbarung kommt in diesem Fall durch Abschluss dieses Vertrages und ohne gesonderte Unterschrift zustande.

Standardisierter Netznutzungsvertrag Strom – Az. BK6-17-168 Anlage1 vom 26.02.2018

j  $^{-1}$  Anlage 2 zur Festlegung BK6-17-168, Excel-Format, abrufbar unter www.bundesnetzagentur.de/LRV-Strom

2. Im Fall der Kündigung dieses Netznutzungsvertrages besteht eine nach Absatz 1 zugleich in Kraft getretene Zuordnungsvereinbarung so lange fort, bis der den betreffenden Bilanzkreis innehabende Bilanzkreisverantwortliche für sämtliche den Bilanzkreis nutzenden Lieferanten die ausgegebene Zuordnungsermächtigung gegenüber dem Netzbetreiber wirksam widerrufen hat.

#### **§ 18 Übergangs- und Schlussbestimmungen**

- 1. <sup>1</sup> Rechte und Pflichten aus diesem Vertrag können mit Zustimmung des jeweils anderen Vertragspartners auf einen Dritten übertragen werden. <sup>2</sup>Die Zustimmung darf nicht verweigert werden, sofern die technische und wirtschaftliche Leistungsfähigkeit des eintretenden Dritten gewährleistet ist. <sup>3</sup>Die Zustimmung gilt als erteilt, wenn der andere Vertragspartner nicht innerhalb von sechs Wochen nach der Mitteilung über die Übertragung der Rechte und Pflichten widerspricht. 4 Die Mitteilung und der Widerspruch nach Satz 3 sind jeweils in Textform gegenüber dem anderen Vertragspartner zu erklären. <sup>5</sup>lm Fall der Gesamtrechtsnachfolge oder der Rechtsnachfolge nach dem Umwandlungsgesetz oder in sonstigen Fällen der rechtlichen Entflechtung des Netzbetriebs nach § 7 EnWG gehen die Rechte und Pflichten des Vertrages ohne Zustimmung über. <sup>6</sup>Eine Zustimmung ist auch dann nicht erforderlich, wenn es sich bei dem Rechtsnachfolger um ein verbundenes Unternehmen i. S. d. §§ 15 ff. AktG handelt. <sup>7</sup>In diesen Fällen bedarf es lediglich der Mitteilung in Textform an den anderen Vertragspartner.
- 2. <sup>1</sup>Sollten einzelne Bestimmungen des Vertrags unwirksam oder undurchführbar sein oder werden, so bleibt der Vertrag im Übrigen unberührt. <sup>2</sup>Die Vertragspartner verpflichten sich, bis zum Inkrafttreten einer regulierungsbehördlich festgelegten Nachfolgefassung die unwirksamen oder undurchführbaren Bestimmungen durch andere, ihrem wirtschaftlichen Erfolg möglichst nahe kommende Regelungen zu ersetzen. <sup>3</sup>Zur Schließung von Regelungslücken sind die in der Präambel dieses Vertrages genannten Vertragsgrundlagen heranzuziehen. <sup>4</sup>Der Netzbetreiber teilt Vereinbarungen nach Satz 2 der Beschlusskammer 6 der Bundesnetzagentur unverzüglich in Textform mit.
- 3. Ändern sich die bei Vertragsschluss vorgefunden wirtschaftlichen, rechtlichen und wettbewerblichen Verhältnisse durch gesetzliche Vorgaben, behördliche Maßnahmen oder durch Regelungen zwischen den Verbänden der Stromwirtschaft auf nationaler oder internationaler Ebene während der Vertragslaufzeit wesentlich, so können die Vertragspartner bei der Beschlusskammer 6 der Bundesnetzagentur einen Antrag auf Anpassung des Mustervertrages stellen.
- 4. Gibt der Netzbetreiber sein Netz oder einen Teil seines Netzes an einen anderen Netzbetreiber ab, so richten sich die hierfür durchzuführenden Prozesse, insbesondere auch bezüglich der zugunsten des Netznutzers/Lieferanten zu beachtenden Informations-/Rücksichtnahmepflichten nach dem von den Verbänden AFM+E, BDEW, GEODE sowie VKU erarbeiteten und veröffentlichten $^2$  Prozessleitfaden "Netzbetreiberwechsel" in der Fassung vom 30.06.2014.
- 5. <sup>1</sup>Ist der Netznutzer ein Kaufmann, eine juristische Person des öffentlichen Rechts, öffentlich-rechtliches Sondervermögen oder hat keinen allgemeinen Gerichtsstand in der Bundesrepublik Deutschland, ist im Fall von Streitigkeiten das Gericht zuständig, bei dem der Netzbetreiber seinen allgemeinen Gerichtsstand hat. 2 Sofern der Netzbetreiber keinen allgemeinen Gerichtsstand in der Bundesrepublik Deutschland hat, ist der Gerichtsstand am Sitz der für ihn zuständigen Regulierungsbehörde.
- 6. Mit Vertragsbeginn werden bis zu diesem Zeitpunkt zwischen den Vertragspartnern bestehende Vereinbarungen über die Netznutzung zur Entnahme von Elektrizität aus dem Elektrizitätsversorgungsnetz des Netzbetreibers unwirksam.

-

<sup>2</sup> abrufbar unter www.bundesnetzagentur.de oder www.bdew.de

- 7. Änderungen oder Ergänzungen des Vertrages bedürfen zu ihrer Wirksamkeit der Textform. Gleiches gilt für die Änderung der dieser Klausel.
- 8. Jeder Vertragspartner erhält eine Ausfertigung des Vertrages.

#### **§ 19 Anlagen**

Die nachfolgend genannten Anlagen sind Bestandteile des Vertrages:

- a. Das im Zeitpunkt des Vertragsschlusses geltende Preisblatt des Netzbetreibers
- b. Kontaktdatenblatt Netznutzer/Netzbetreiber (elektronisch, XLSX-Format)<sup>3</sup>
- c. Vereinbarung über elektronischen Datenaustausch (EDI)<sup>4</sup>
- d. Auftrag zur Unterbrechung der Anschlussnutzung (Sperrung/Entsperrung) und Stornierung dieser Anweisungen (elektronisch, XLSX-Format)<sup>5</sup>
- e. Zuordnungsvereinbarung<sup>6</sup>

-

 $^3$  Anlage 2 zur Festlegung BK6-17-168, elektronisch abrufbar unter www.bundesnetzagentur.de/LRV-Strom.

<sup>4</sup> Anlage 3 zur Festlegung BK6-17-168.

<sup>5</sup> Anlage 4 zur Festlegung BK6-17-168, elektronisch abrufbar unter www.bundesnetzagentur.de/LRV-Strom.

 $^6$  Gemäß der Festlegung von Marktregeln für die Durchführung der Bilanzkreisabrechnung (Strom) (BK6-07-002) in jeweils aktueller Fassung und soweit der Netznutzer zugleich Bilanzkreisverantwortlicher ist.